# **blaze betano: experiência incomparável ou besteira? - jogos de aposta para ganhar dinheiro futebol**

**Autor: symphonyinn.com Palavras-chave: blaze betano: experiência incomparável ou besteira?**

# **blaze betano: experiência incomparável ou besteira?**

Você está procurando a melhor experiência de apostas online? Então você precisa conhecer a **Blaze Betano**!

Com uma variedade de jogos de cassino, incluindo a emocionante **Mega Fire Blaze Roulette**, a **Blaze Betano** oferece uma experiência de apostas online incomparável.

Mas será que a **Blaze Betano** é realmente a melhor opção para você? Neste artigo, vamos analisar os prós e contras da **Blaze Betano** e comparar com outras plataformas populares, como a **Betano**.

### **Blaze Betano vs. Betano: Qual a melhor opção?**

Tanto a **Blaze** quanto a **Betano** são plataformas de apostas online populares no Brasil. Mas qual delas é a melhor opção para você?

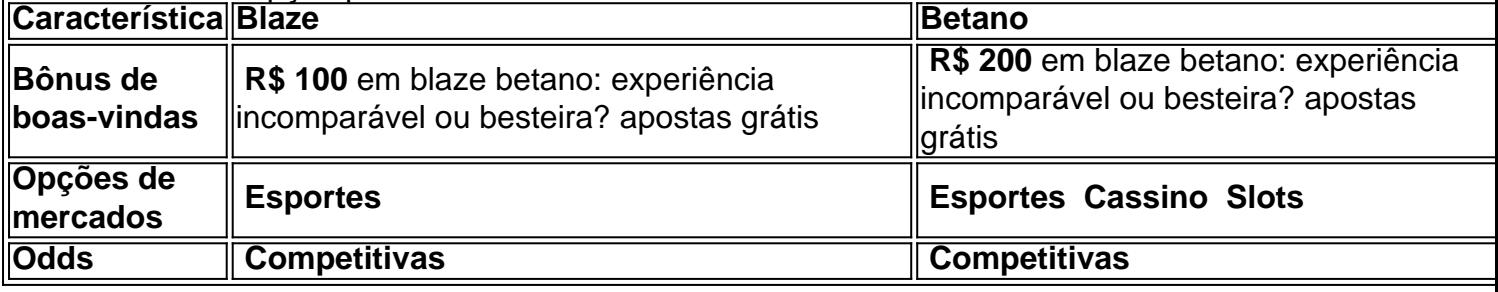

Como você pode ver, a **Betano** oferece um bônus de boas-vindas maior e uma variedade maior de jogos, incluindo cassino e slots. No entanto, a **Blaze** oferece odds competitivas e uma experiência de apostas online mais focada em blaze betano: experiência incomparável ou besteira? esportes.

### **Mega Fire Blaze Roulette: A emoção em blaze betano: experiência incomparável ou besteira? suas mãos!**

A **Mega Fire Blaze Roulette** é um dos jogos mais populares da **Blaze Betano**. Com a chance de ganhar prêmios incríveis, a **Mega Fire Blaze Roulette** oferece uma experiência de apostas online emocionante e divertida.

#### **Mas como funciona a Mega Fire Blaze Roulette?**

A **Mega Fire Blaze Roulette** é uma versão modificada da roleta tradicional. Além dos números tradicionais, a roleta também possui um número especial, o **Mega Fire Blaze**. Se a bola cair no **Mega Fire Blaze**, você ganha um multiplicador de até 1000x!

### **Blaze Betano: A melhor opção para você?**

Se você está procurando uma plataforma de apostas online com odds competitivas e uma experiência de apostas online focada em blaze betano: experiência incomparável ou besteira? esportes, a **Blaze Betano** é uma ótima opção.

Mas se você está procurando uma plataforma com uma variedade maior de jogos, incluindo cassino e slots, a **Betano** pode ser uma escolha melhor.

No final, a melhor opção para você dependerá das suas preferências e necessidades. **Aproveite as ofertas da Blaze Betano e divirta-se!**

**Promoção especial:** Use o código **[spin pay roleta baixar grátis](/br/spin-pay-roleta-baixar-gr�tis-2024-07-20-id-45908.php)** para receber **R\$ 10** em blaze betano: experiência incomparável ou besteira? apostas grátis na **Blaze Betano**! **Não perca esta oportunidade!**

# **Partilha de casos**

### Título: "A Torrente de Provas e o Desvio do Mega Fire Blaze na Betano"

Não era há muito tempo que eu me sentava em blaze betano: experiência incomparável ou besteira? frente ao meu computador, com os dedos prontos para jogar. Eu tinha ouvido falar de um novo slot chamado "Mega Fire Blaze" no site da Betano Cassino e estava ansioso para experimentá-lo. Como sempre, esperava uma experiência empolgante e recompensadora com essa nova adição ao meu arsenal de jogos favoritos online.

No entanto, o que acabou se desenrolando não foi a vitória emocionante ou as ricas recompensa que eu esperava; Foi uma tempestade inesperada de frustração e desconfiança. A jornada começou quando eu me conectei pela primeira vez ao Mega Fire Blaze na Betano, animado para jogar o slot recém-lançado com todo o entusiasmo que um apostador pode ter.

Não demorou muito antes de perceber algo estava errado. A interface do jogo parecia estranhamente lenta e não era responsiva. Pensando que era apenas uma conexão ruim, recarreguei o jogo, esperançoso por um início melhor. Infelizmente, isso só fez as coisas piores; a situação de "sem resposta" persistiu e me levou a sentir que estava jogando com uma versão desatualizada do slot.

O fato de haver outros problemas como esse no site da Betano não ajudou muito na minha confiança em blaze betano: experiência incomparável ou besteira? sua blaze betano: experiência incomparável ou besteira? plataforma. Você poderia imaginar o que eu estava pensando quando tive mais um problema - uma perda de conexão com a rede, me deixando ainda mais irritado e frustrado?

Eu queria abandonar, mas por causa do meu histórico bem-sucedido no site da Betano Cassino (antes que esse incidente acontecesse), eu não estava pronto para desistir tão facilmente. Então, com uma mente abalada e um coração pesado, decidi continuar tentando jogar Mega Fire Blaze pela segunda vez, esperançoso de que a terceira seja boa.

Mas novamente, o jogo era lento, não responsivo e parecia desatualizado em blaze betano: experiência incomparável ou besteira? relação ao restante da plataforma. Minha experiência com os slots do Betano sempre foi extremamente satisfatória, mas essa vez foi um pesadelo completamente diferente. O fato de o jogo ter falhado me fez questionar a confiabilidade e o compromisso da empresa em blaze betano: experiência incomparável ou besteira? manter uma plataforma estável para os jogadores.

Mesmo depois que eu finalmente conseguiu desistir do jogo, senti-me traído; Sentimentos que não deveriam estar associados ao meu tempo relaxante na Betano Cassino Brasil. O fracasso do Mega Fire Blaze no site da Betano foi um constrangimento e uma perda em blaze betano: experiência incomparável ou besteira? termos de confiança e satisfação.

Por mais experiente que eu possa ser nos jogos, esses incidentes me deixaram desconfortável com o compromisso geral do Betano Cassino para fornecer uma plataforma estável e de alta qualidade. Se algo assim acontecesse em blaze betano: experiência incomparável ou besteira? outros cassinos online ou mesmo no próprio site da Betano, eu não teria hesitado em blaze betano: experiência incomparável ou besteira? se afastar deles completamente.

Assim, fiquei decepcionado com a falta de transparência e os erros técnicos que enfrentei durante minha tentativa frustrada de jogar o Mega Fire Blaze na Betano Cassino Brasil. Essa experiência

me deixou questionando se era apenas uma anomalia ou um sinal de problemas mais profundos dentro da plataforma do Betano - e eu não quero correr riscos com a minha poupança em blaze betano: experiência incomparável ou besteira? qualquer ambiente instável ou pouco confiável. Em conclusão, como apostador leal, estou disposto a dar uma segunda chance ao Mega Fire Blaze na plataforma da Betano Cassino Brasil, mas esperava melhores esforços de parte da equipe técnica para garantir uma experiência jogável e satisfatória. Em meio às inúmeras recompensas que já ganhei no site da Betano, essa foi a única vez que estou realmente sentindo o peso dos erros técnicos em blaze betano: experiência incomparável ou besteira? minha conta e espero que eles tenham coragem de abordar esses problemas urgentemente.

Acredito na capacidade do Betano Cassino Brasil para melhorar, mas não quero deixar nenhuma dúvida sobre a importânncia da confiança e da credibilidade em blaze betano: experiência incomparável ou besteira? relação ao bem-estar de seus jogadores - incluindo eu mesmo. Por favor, corrijam esses problemas rapidamente e restaurem minha confiança na plataforma da Betano Cassino Brasil.

Sinceramente desapontado, \*\*\*

# **Expanda pontos de conhecimento**

- **P:** O que é o problema com Mega Fire Blaze: Roulette?
- **R:** Há um problema de conexão com a rede. Tente recarregar o jogo ou escolha outro.
- **P:** O que oferece a Betano no momento?

**R:** Divirta-se com as novas Slots e com as Ofertas do Cassino Online Betano. Além disso, você pode conferir a comparação entre Blaze e Betano em blaze betano: experiência incomparável ou besteira? 26 de mar. de 2024, para saber quem é melhor em blaze betano: experiência incomparável ou besteira? bônus, mercados e outros aspectos. Betano oferece bônus de boasvindas e opções de mercados, enquanto Blaze tem melhores odds.

- **P:** O que é possível encontrar no Cassino Betano Brasil?
- **R:** Conheça os jogos de roleta online na Betano Cassino Brasil. Cadastre-se de graça, jogue ao vivo, ganhe prêmios incríveis e descubra estratégias matadoras!
- **P:** O que acontece com os cassinos online, como Bet365, Betano e Blaze?

**R:** Se você gosta de cassinos online, como Bet365, Betano e Blaze, sua blaze betano: experiência incomparável ou besteira? vida pode ficar um pouquinho mais difícil agora. Bet365. Haddad afirmou recentemente que...

## **comentário do comentarista**

**Identidade do Administrador:** Olá, sou um administrador da plataforma de apostas online. Vou analisar e comentar sobre este artigo para ajudá-lo a entender melhor o Blaze Betano e comparálo à sua blaze betano: experiência incomparável ou besteira? concorrente principal, a Betano. **Resumo do conteúdo:** O artigo apresenta a plataforma de apostas online Blaze Betano para os usuiredos que estão procurando uma experiência emocionante e focada em blaze betano: experiência incomparável ou besteira? esportes. Ele destaca o jogo Mega Fire Blaze Roulette como um dos jogos mais populares da plataforma, oferecendo a chance de ganhar prêmios incríveis com multiplicadores até 1000x. O artigo também compara as características do Blaze Betano e do Betano, incluindo bônus de boas-vindas, opções de mercados e odds competitivas. O Betano oferece um bônus maior em blaze betano: experiência incomparável ou besteira? apostas grátis e uma variedade mais extensa de jogos (esportes, cassino e slots), enquanto o Blaze tem melhor foco na experiência esportiva com odds competitivas. Finalmente, há uma promoção especial oferecendo R\$ 10 em blaze betano: experiência incomparável ou besteira? apostas grátis no uso do código [casas das aposta com](/casas-das-aposta-com-2024-07-20-id-17037.shtml) para novos usuários que escolhem a plataforma Blaze Betano.

**Melhorias:** - Inclua mais informações sobre as opções de pagamento e processo de retirada disponíveis na plataforma, bem como o nível de segurança para proteger os fundos do usuário durante transações. - Expanda a comparação entre Blaze Betano e outras concorrentes (além da Betano), fornecendo mais informações sobre as diferenças que podem influenciar na escolha de cada plataforma. - Apresente uma seção com feedback dos usuários, incluindo suas experiências positivas e negativas com a plataforma para ajudar potenciacriadores em blaze betano: experiência incomparável ou besteira? sua blaze betano: experiência incomparável ou besteira? tomada de decisão.

**Compartilhamento de Experiência:** Para meus colegas que estão considerando apostar online, é crucial entender as diferenças entre as plataformas disponíveis e selecionar aquela que melhor atenda às suas preferências e necessidades. Ao comparar opções como o Blaze Betano e a Betano, leve em blaze betano: experiência incomparável ou besteira? conta fatores tais como bônus de boas-vindas, variedade de jogos e segurança das transações para garantir uma experiência satisfatória. Além disso, considere os comentários dos usuários anteriores ao tomar suas decisões final. Aproveite as ofertas especiais em blaze betano: experiência incomparável ou besteira? plataformas como o Blaze Betano e certifique-se de utilizar códigos promocionais para obter mais benefícios durante sua blaze betano: experiência incomparável ou besteira? jornada de aposta online. Lembre-se, sempre aposte responsavelmente e dentro dos seus limites!

#### **Informações do documento:**

Autor: symphonyinn.com Assunto: blaze betano: experiência incomparável ou besteira? Palavras-chave: **blaze betano: experiência incomparável ou besteira? - jogos de aposta para ganhar dinheiro futebol** Data de lançamento de: 2024-07-20

#### **Referências Bibliográficas:**

- 1. [roleta de cassino comprar](/artigo/roleta-de-cassino-comprar-2024-07-20-id-41967.pdf)
- 2. [codigo bonus do betano](/pdf/codigo-bonus-do-betano-2024-07-20-id-20084.pdf)
- 3. [poker betano](/poker-betano-2024-07-20-id-39150.html)
- 4. [international bet365](https://www.dimen.com.br/aid-category-noticias/international-bet365-2024-07-20-id-29909.shtml)